**DVD Demuxer Crack With Registration Code X64 [March-2022]**

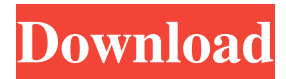

DVD Demuxer Crack is designed for decompilation of any DVD video on all data streams by pushing the only button. DVD Demuxer is a real basic and simple to use tool. With using of DVD Demuxer all data streams are easily as a separate file. All information about: - Video Title (Title file), - Video Track, - Video Sector, - Video Pack, - Video Pack Location, - Pack Header, - Play Time, - Pack Size, - Playlist, - Scenario, - Scenario Header and - Audio File, is exported in an output file. This file is well structured and named. If you want to get a lot of data about a DVD, or if you want to play it later in your authoring software in full quality or with a restriction to its sectors, using this output file is the best solution. Merge Audio MTS File to FLAC Merge audio tracks to FLAC without losing any information from the original audio files, creating new FLAC audio files which can be imported into any media player or editing application. GSM Merge This is a tool for merging.GSM files. It supports FLAC and Ogg Vorbis. GSM MultiTracks The GSM MultiTracks (aka MiST) format is created by Audacity users for use within the Audacity application. This allows you to merge WAV files together to form a.GSM file. The.GSM file itself is a compressed audio file Strip Silence From Audio Manage, remove silence from audio files using this free audio editing software. There are both options for Windows and Mac OS X, and the user interface is friendly and intuitive. Crop Videos With this powerful media conversion utility, you can quickly and easily crop any video file in just a few clicks. Lame MP3 Encoder Lame MP3 Encoder is an open source cross-platform program for the creation of LAME MP3 encodings. It supports the RIFF/AIFF/WAV/LI ST/CUE/MPG/OGG/OGG/APNG/PNG/APP/LZMA/VCD/SVCD/SAMI audio and raw audio codecs. Recovery Recovery is a simple, easy-to-use and reliable program to recover lost

## **DVD Demuxer**

Powerful program that decompiles total DVD by pushing a single button. This software will generate a text file with data files extracted from the disc. [ + ] Information - Extracted files from DVD are well structured and named. - Program will generate a text file in format that can be used in any script authoring program. This script is in format that is familiar to all Sonic Team. - It will make extraction of data from movie and creation of CD/DVD with them in any video authoring program (VIDEO EDIT, PCDVD, Dvdrip, Edius, QTDCI, etc). -[ -] Features - Extraction of files from DVD by pushing a single button. - Generate a text file that contains all extracted files names, their size and structure information. - Decompilation of data and generation of CD/DVD with them in any video authoring program (VIDEO EDIT, PCDVD, Dvdrip, Edius, QTDCI, etc). - Generate all information about a file structure from disc inside this program. - Easily change track and sequence order in the output of this program. - You can easily work with included Wizard to locate all files and extract them from a disk. - Easily change track and sequence order in the output of this program. - You can easily work with included Wizard to locate all files and extract them from a disk. - Compatible with version 6.0 of Sonic Scenarist. - Compatible with all types of DVD. - Installation - Compatible with Windows XP, Vista, 7 and 8. - Compatible with Windows 32 and 64 bit. - Compatible with all types of DVD. - Compatible with all types of CD/DVD. -[ + ] Wizard - Allows you to easily locate all files and extract them from a disk. - Allows you to easily add, remove and change track and sequence order. - Allows you to easily work with Windows Explorer. -[ -] Compatible with Sonic Scenarist version 6.0 - Program is compatible with Sonic Scenarist 6.0 and newer. -[ -] Installation - Program is easy to install and to use. -[ -] Added in Version 2.0 - Option to cut Time of Generate Progress. - Option to cut Time of Generate Temp Path. - Option to set certain path for recording output files of DVD Dem 6a5afdab4c

## **DVD Demuxer Crack +**

Features: 1. Allows you to dump multiple track types of all data (audio, video, subcode, language configuration, etc) of a specific title in one format. 2. Supports all DVD file systems including UDF, VOB, SOB, and ISO. 3. Allows you to monitor live DVD using hex dump. 4. Allows you to monitor live DVD using hex dump. 5. Supports all data streams from movie including video, audio, subcode, language configuration, etc. 6. Allows you to monitor the DVD content using several tools such as video, audio, track editor and writer, and scenario editor. 7. Allows you to monitor the DVD content using several tools such as video, audio, track editor and writer, and scenario editor. 8. Preserves the contents of the DVD and does not remove them at all. 9. No DVD remux or ripping is required. 10. Generates output files in Sonic Scenarist script format. 11. Supports multiple files. 12. Compatible with all Sonic Scenarist. 13. Allows you to restore the files that you deleted or overwrote or selected. 14. Generates text output for all files extracted. 15. Run in standalone mode or integrated mode. 16. Save final decompressed DVD image in one of following formats: (hd2o, dmg, iso) Requirements: DVD Toolkit 7-8-9-12-13-15-16-17-18 1. Windows 2. Sonic Scenarist 3 3. Anaconda (optional) \*\*\*\*\* Notes \*\*\*\*\*\* 1. This application is integrated with Sonic Scenarist and therefore requires Sonic Scenarist to use this application. 2. All DVD-video frames should be arranged according to Sonic Scenarist script format. 3. This application does not allow the user to modify the output files with the user added information (example cover, etc). 4. Preview Mode is disabled when you preview more than two files. 5. This application does not detect DVD on some media drives.Q: Passing a function to a class (function pointer) I have a function for drawing line segments: void rectMode ( int n, bool triangle, bool filled) { int point\_x = 0; int point\_y = 0;

#### **What's New in the?**

Audio Wave Editor is a multi-file audio editor that allows you to edit, trim, merge and export your own audio files. Audio Wave Editor is able to process many audio files simultaneously. It is specially designed for people who like to work with different audio files, such as those that come with their video files and websites. The result of the combined audio files is a single sound file you can save into your audio player. A-Raster is a metadesign tool for the Microsoft Windows 3.1x and NT families. A-Raster's primary purpose is to manage the look and feel of your Windows applications. A-Raster's features include the following: Best NFO Optimizer allows to optimize NFO files. With it you can do lots of things. First of all you can change attributes of the text in file, change the font and size for example. Optionally you can save these changes by pressing one button. You can create your own fonts and graphics to optimize NFO files. Create multilingual NFO files. NFOoptimizer produces results in different formats,.JPEG,.PNG,.TTF,.PDF. AutoUpdater is a multi-platform software that helps you with your downloaded software and games. It automatically searches and updates all your software including Windows products, Windows games, Mac apps, Android apps and more. AVInfo is a powerful data extraction and gathering tool for Media Files. This program reads all the information out of Video and Audio CDs and DVD disks. This program also will convert the Video and Audio information into text files, it will also convert the original unformated video/audio files into lossless MP3 / WMA / M4A format. And it can extract image. Many supported hardwares and operating systems. Burn DVD is a Windows program for burning and ripping of DVD and VCD from any multimedia files. Burn DVD allows to burn any video files you have on your hard drive (VOB and AVI) to an optical disc and convert any audio or video files to a different format (M2TS, TS, VOB, and ASF). It works with all major media players, such as Windows Media Player, RealPlayer, and many more. BCDEditor is a software program for Windows that can be used to edit BCD file. The objective of the software is to help you use Quick

# **System Requirements For DVD Demuxer:**

Recommended: Minimum: Processor: 2GHz+ Memory: 1GB Graphics: DirectX 11, AMD HD 4000, NVIDIA HD 2000 or newer DirectX: Version 11 Hard Drive: 300 MB free space Network: Broadband Internet connection required for game save features and multiplayer Additional Notes: Note: Internet connection required for multiplayer functionality. UPDATE 1.7.2 Release Notes 19-03-2015 Added Support for "One-Button-Auto" config on  $P<sub>C</sub>$ 

# Related links:

<https://ipunku.com/advert/flash-tweaker/>

[http://www.jbdsnet.com/wp-](http://www.jbdsnet.com/wp-content/uploads/2022/06/BizTalk_Server_2013_Monitoring_Management_Pack__Crack__Free_Latest.pdf)

```
content/uploads/2022/06/BizTalk_Server_2013_Monitoring_Management_Pack__Crack__Free_Latest.pdf
```
[https://hobiz.s3.amazonaws.com/upload/files/2022/06/6rvUIlN9eFRkqRTsS8YY\\_08\\_e71c3bebe6cc55d8c6e3b737a3513c2a\\_fi](https://hobiz.s3.amazonaws.com/upload/files/2022/06/6rvUIlN9eFRkqRTsS8YY_08_e71c3bebe6cc55d8c6e3b737a3513c2a_file.pdf) [le.pdf](https://hobiz.s3.amazonaws.com/upload/files/2022/06/6rvUIlN9eFRkqRTsS8YY_08_e71c3bebe6cc55d8c6e3b737a3513c2a_file.pdf)

[https://www.vevioz.com/upload/files/2022/06/BEeYUA6mBgvz22e5eFEI\\_08\\_e71c3bebe6cc55d8c6e3b737a3513c2a\\_file.pdf](https://www.vevioz.com/upload/files/2022/06/BEeYUA6mBgvz22e5eFEI_08_e71c3bebe6cc55d8c6e3b737a3513c2a_file.pdf)

<http://videospornocolombia.com/?p=41583>

<https://www.8premier.com/ebrcart2-crack-free-download/>

<https://xn----7sbbtkovddo.xn--p1ai/wp-content/uploads/2022/06/aydquei.pdf>

[https://www.yesinformation.com/cuftulti/2022/06/Html\\_Editor\\_Activator.pdf](https://www.yesinformation.com/cuftulti/2022/06/Html_Editor_Activator.pdf)

<https://bastakiha.ir/wp-content/uploads/2022/06/ariahar.pdf>

[http://hajjumrahconsultant.com/wp-content/uploads/2022/06/TimeTracker\\_Basic\\_WinMac.pdf](http://hajjumrahconsultant.com/wp-content/uploads/2022/06/TimeTracker_Basic_WinMac.pdf)